# APLICAÇÃO DE TESTES DE RAIZ UNITÁRIA COM QUEBRA ESTRUTURAL EM SÉRIES ECONÔMICAS NO BRASIL NA DÉCADA DE 90<sup>1</sup>

Mario Antonio Margarido<sup>2</sup>

## **1 - INTRODUÇÃO <sup>1</sup>** <sup>2</sup>

A identificação da ordem de integração das variáveis assume grande relevância não só por permitir determinar se a série possui raiz unitária ou se é estacionária, evitando assim a possibilidade de se obter um relacionamento espúrio<sup>3</sup> entre as variáveis, como também por possibilitar verificar se as variáveis podem ser utilizadas para a realização dos testes de co-integração<sup>4</sup>. Em outras palavras, os pressupostos das estatísticas usuais de que a média e a variância são constantes ao longo do tempo somente permanecem válidos quando as variáveis em nível são cointegradas, pois, caso contrário, devem-se utilizar as variáveis diferenciadas, sob pena de se obter um relacionamento espúrio (sem significado) entre as variáveis envolvidas na análise.

Em relação à evolução de várias séries econômicas brasileiras na década de 90, verificase a presença de dois momentos distintos. O primeiro período, de 1990 a junho de 1994, foi marcado pela instabilidade de preços na economia. A partir de julho de 1994, com a implementação do Plano Real, observou-se redução acentuada da taxa de crescimento dos preços da economia, ou seja, houve uma mudança brusca da trajetória da inflação, configurando dessa forma uma quebra estrutural. Os testes de raiz unitária convencionais do tipo Dickey-Fuller Aumentado (ADF)<sup>5</sup> e Phillips-Perron (PP)<sup>6</sup> não são indicados

<sup>1</sup>Este artigo tem como base MARGARIDO (2000).

<sup>2</sup>Economista, Doutor, Pesquisador Científico do Instituto de Economia Agrícola (e-mail: mamargarido@iea.sp.gov.br).

3Uma apresentação completa sobre relacionamento espúrio entre variáveis pode ser obtida em GRANGER; NEWBOLD (1974).

<sup>4</sup>A questão relativa à co-integração não será abordada neste estudo. Maiores detalhes sobre esse tema podem ser encontrados em ENGLE; GRANGER (1991) e JOHANSEN; JUSELIUS (1990).

<sup>5</sup>Detalhes sobre o teste ADF encontram-se em FULLER (1996), DICKEY; FULLER (1979 e 1981).

diante da presença de quebras estruturais, pois conduzem a resultados viesados em relação à estacionariedade ou não das séries. Nestes casos, os mais indicados são os testes de raiz unitária com quebras estruturais desenvolvidos por PERRON (1989, 1993 e 1994) e FRANSES e HALDRUP (1993).

## **2 - OBJETIVO**

O objetivo deste *paper* é analisar o perfil de algumas séries econômicas brasileiras no período de janeiro de 1990 a dezembro de 1998, ou seja, verificar se essas séries comportam-se de forma estacionária, em torno de uma tendência determinística, ou se possuem raiz unitária (tendência estocástica). Para tal, serão utilizados testes de raiz unitária com quebra estrutural.

## **3 - MATERIAL E MÉTODO**

#### **3.1 - Material e Padronização dos Dados**

Como variáveis, foram utilizados: Índice de Preços Agrícolas no Atacado total (IPAgr)<sup>7</sup>, Índice de Preços Industriais no Atacado total (IPI)<sup>8</sup> , Taxa de Câmbio Nominal (TC), Índice de

<sup>6</sup>Detalhes sobre o teste PP estão em PHILLIPS; PERRON (1988).

<sup>7</sup>Neste estudo utilizou-se o índice de preços agrícolas no atacado (oferta global). Mais precisamente, o índice total ou agregado, dado que a Fundação Getúlio Vargas publica também os índices agrícolas no atacado de maneira desagregada, englobando oito categorias, quais sejam: a) legumes e frutas; b) cereais e grãos; c) fibras vegetais; d) oleaginosas; e) raízes e tubérculos; f) animais e derivados; g) lavouras para exportação; e h) outros.

<sup>&</sup>lt;sup>8</sup>Assim como aconteceu com o índice de preços agrícolas, o índice de preços industriais aqui utilizado refere-se aos preços industriais no atacado total, pois a Fundação Getúlio Vargas, além de publicar um índice total, também publica os índices de preços industriais por setor.

 $\mathsf{\Sigma}$ ൯ rת ൯ rid $\mathcal{S}_{\bullet}$  $\mathsf{\Sigma}$ ൯ rio $\dot{\mathbb{A}}$  .

Preços no Atacado (IPA) e Oferta de Moeda (M2). Essas cinco séries foram obtidas junto aos vários números da revista *Conjuntura Econômica*, da Fundação Getúlio Vargas.

Também foi utilizada a taxa de câmbio real (TCR), que, conforme *"a Teoria da Paridade do Poder de Compra (Purchasing-power parity, PPP), o índice da taxa de câmbio real é representado pela relação entre um índice de preço externo (P\*) e um índice de preço doméstico (P), sendo ambos considerados em uma mesma moeda, isto é:*

$$
E_t = E_{0t} \frac{P_{t}^*}{P_{t}}
$$

*onde E 0t é a taxa de câmbio nominal (no caso do Brasil, R\$/US\$). Logo, a PPP é o mecanismo pelo qual os preços domésticos estão ligados à taxa de câmbio"* (MARGARIDO, 2000, p. 26).

Em relação ao Índice de Preços, a opção foi utilizar o Índice de Preços no Atacado, no Brasil, e o Índice de Preços ao Produtor, para os Estados Unidos<sup>9</sup>. Segundo ZINI JUNIOR (1993, p. 32), a principal razão para se utilizar o índice de preços no atacado, ao invés de um índice de preço ao consumidor, deve-se ao fato de que o primeiro *"reflete os preços praticados pelos produtores e acompanha principalmente os preços de produtos industriais e de produtos agrícolas de grande safra (exportáveis). O IPA, portanto, mostra a evolução dos preços de bens que podem ser caracterizados como comercializáveis com o resto do mundo (tradeables)"*. Sendo assim, a competitividade dos produtos exportáveis de um país é medida pela diferença entre a inflação doméstica e a externa. Ainda segundo ZINI JUNIOR (1993, p. 32), o principal problema em se utilizar o índice de preços ao consumidor de diferentes países é que *"esses índices incluem vários bens e serviços que estão à margem do comércio internacional (bens não-comercializáveis), e, portanto, não devem ser incluídos nas comparações de competitividade de uma economia".*

A utilização do Índice de Preços ao

Produtor nos Estados Unidos deve-se basicamente a dois fatores. Em primeiro lugar, dada a pressuposição de país pequeno, esse índice reflete os custos das matérias-primas no mercado internacional, as quais são importadas pelo setor industrial doméstico. Em segundo, procura captar o grau de atrelamento da taxa de câmbio no Brasil em relação à taxa inflacionária norte-americana, prevalecendo dessa forma a teoria da paridade do poder de compra.

Quanto à taxa de câmbio nominal, a opção recaiu sobre a taxa de câmbio comercial (média aritmética mensal), pois é esta que reflete os fluxos da balança comercial do País em relação ao seu respectivo comércio com os demais países. Mais especificamente, segundo FREITAS FILHO et al. (1993, p. 73), o *"mercado oficial ou comercial aparentemente trabalha com taxas livres, mas com fluxos totalmente controlados, ou seja, somente com transações permitidas pelo Governo (tarifas, guias de exportação, etc.)".* Ainda, quando *"as exportações excedem, em valor, as importações tem-se um superávit. Sendo esse mercado controlado, não há a contrapartida de demanda pelos saldos positivos de dólares, havendo necessariamente uma sobra. O comprador dessa sobra, ao final, será sempre o BACEN, único comprador no País a ter livre seus fluxos de capital, comprando esses dólares excedentes. Em decorrência, essa sobra é que dita a taxa de câmbio desse mercado: se o saldo não é comprado, a taxa cai (valorização cambial) até o ponto que ela fica tão cara para os exportadores e tão barata para os importadores que ou o sistema tende a nivelar-se ou o BACEN interfere, comprando, pois há legislação que penaliza o banco comercial que retiver dólares. A taxa pela qual o BACEN efetua a compra do saldo é a que prevalece como taxa de câmbio oficial ou comercial. Essa prática, por outro lado, enseja meios para o BACEN estimular/desestimular exportações ou importações, pois é ele quem determina, atuando monopolisticamente, como único agente comprador e deixando que as operações se desenvolvam até atingir o nível que lhe interessa"* (FREI-TAS FILHO et al*.* 1993, p. 73)*.*

Apesar de a variável M1 (papel moeda em poder do público + depósitos a vista), em vez de outro agregado monetário, ser a mais utilizada entre os vários trabalhos consultados, neste estudo foi utilizada a variável M2 (M1 + Títulos Federais). Normalmente, a principal restrição em

<sup>&</sup>lt;sup>9</sup> É necessário observar que o antigo índice de preços no atacado nos Estados Unidos foi substituído pelo índice de preços ao produtor, tendo como fonte básica o *U.S. Department of Labor, Bureau of Labor Statistics*.

relação ao uso da M1, especialmente no caso do <sup>a</sup>com o mesmo período base. O período base Brasil, está relacionado ao fato de que o país enfrentou um prolongado e persistente problema inflacionário, o qual tornou-se ainda mais acirrado na década de 80 e nos primeiros anos da década de 90 (pelo menos até junho de 1994, período que antecedeu a implementação do Plano Real, em julho de 1994), quando, na tentativa de estabilizar os preços da economia, o governo implementou diversos planos econômicos de cunho heterodoxo.

Como o período analisado por este trabalho, de 1990 a 1998 (com um total de 108 observações), apresenta dois períodos distintos, um com elevada inflação (de janeiro de 1990 até junho de 1994, com 54 observações, correspondendo a 50% do total das observações utilizadas) e outro com menores taxas de inflação (de julho de 1994 até dezembro de 1998, também com 54 observações representando os outros 50% do total de observações), optou-se em utilizar como agregado monetário M2 ao invés de M1. O primeiro período caracterizou-se pela acentuada instabilidade do nível de preços, com o IGP-DI apresentando uma variação percentual de 2.739,7 em 1990, 414,7 em 1991, 991,4 em 1992, 2.103,7 em 1993 e 4.406,8 em 1994. Apesar da implementação do Plano Real, em julho de 1994, a inflação nesse ano pode ser considerada relativamente alta, uma vez que o IGP-DI variou em torno de 67,5%, ampliando dessa forma o período com inflação elevada de janeiro de 1990 até dezembro de 1994. Em conseqüência, o número de observações, em termos percentuais, para o primeiro período aumentou de 50% para 55,56%; em contrapartida, no período marcado pela estabilidade, baixou para 44,44%. Além do que, dado que a economia brasileira enfrentou um prolongado processo inflacionário, torna-se muito difícil apagar rapidamente esse fato da memória dos diversos agentes econômicos.

## **3.1.1 - Padronização dos dados**

Por esse estudo utilizar diversas séries econômicas, foi necessário realizar algumas transformações para padronizá-las. Especificamente em relação às séries de tempo envolvendo índices de preços, objetivou-se deixá-las todas

adotado neste trabalho para todas as variáveis relacionadas com índices de preços foi agosto de 1994 igual a 100.

Para aquelas variáveis que utilizam-se de unidades monetárias, a unidade padrão adotada neste estudo caminhou no sentido de transformar os valores de todas as séries temporais para reais (R\$).

Em relação à variável Índice de Preços ao Produtor nos Estados Unidos (IPPUS), no período de janeiro de 1990 a dezembro de 1998, o período base considerado era 1982 igual a 100. Sendo assim, para transportá-la para o período base agosto de 1994, a série foi dividida pelo valor do índice correspondente a agosto de 1994 e, a seguir, multiplicada por 100.

Para a variável Taxa de Câmbio nominal (TC), houve a necessidade de se harmonizar as unidades monetárias. De janeiro de 1990 até agosto de 1993, a taxa de câmbio estava definida como a relação entre Cruzeiros por Dólar (Cr\$/US\$); no período de setembro de 1993 até junho de 1994, mudou para Cruzeiros Reais por Dólar (CR\$/US\$); a partir de agosto de 1994 foi modificada para Reais por Dólar (R\$/US\$). Visando obter todos os valores dessa série em Reais por Dólar, o primeiro passo consistiu em transformar os valores que se encontravam em Cruzeiros por Dólar em Cruzeiros Reais por Dólar, ou seja, dividiu-se esses valores por mil. A seguir, para deixar todas as observações em Reais por Dólar, todos os valores que se encontravam em Cruzeiros Reais por Dólar foram divididos por CR\$2.750,00.

Procedimento semelhante necessitou ser empregado para a variável Oferta de Moeda (M2), visto que essa série também apresentava diferentes unidades monetárias ao longo do período analisado. De janeiro a dezembro de 1990, os dados encontravam-se em bilhões de cruzeiros. De janeiro de 1991 até dezembro de 1992, os dados originais encontravam-se em milhões de cruzeiros reais. Daí até o final dessa série, em dezembro de 1998, as observações encontravam-se em milhões de reais. Objetivando transformar todos os valores da variável M2 em milhões de reais, as observações que encontravamse em bilhões de cruzeiros foram divididas por mil. A seguir, a parte da série que estava em milhões de cruzeiros reais foi dividida por CR\$2.750,00, para se obter toda a série em mi-

 $\mathsf{\Sigma}$ ൯ rת ൯ rid $\mathcal{S}_{\bullet}$  $\mathsf{\Sigma}$ ൯ rio $\dot{\mathbb{A}}$  . lhões de reais.

A série do Índice de Preços no Atacado no Brasil (IPA), assim como as demais séries de índices de preços, também apresentava diferentes bases ao longo do período analisado. Sendo assim, para deixar toda a série com a base agosto de 1994 igual a 100, foram necessárias algumas transformações. No período compreendido entre janeiro de 1990 e janeiro de 1991, a base utilizada foi dezembro de 1989 igual a 100. Já para o período de fevereiro de 1991 a setembro de 1992, a base utilizada passou a ser dezembro de 1992 igual a 100. Após setembro de 1992, o período base adotado foi agosto de 1994 igual a 100. Para deixar toda a série do IPA com base agosto de 1994 igual a 100, o procedimento inicial foi transportar as observações que tinham como período base dezembro de 1989 igual a 100 para base dezembro de 1992 igual a 100. A seguir, a parte da série que encontrava-se com a base dezembro de 1992 igual a 100 foi dividida pelo valor do índice referente a agosto de 1994 e multiplicada por 100, para deixar toda a série com a base agosto de 1994.

Quanto à variável Índice de Preços Agrícolas no Atacado para o Brasil (IPAgr), o período base inicial era dezembro de 1989 igual a 100. Esse período base começa em janeiro de 1990 e estende-se até dezembro de 1991. A partir desta data até julho de 1993, o período base utilizado foi dezembro de 1992 igual a 100. A seguir, o período base é novamente modificado para agosto de 1994 igual a 100, mantendo-se com essa base até o final da série. Como no caso anterior, os valores que tinham como base dezembro de 1989 igual a 100 foram transportados para o período base dezembro de 1992. Percorrida essa etapa, o próximo passo foi transformar as observações que encontravam-se com a base dezembro de 1992 igual a 100 para base agosto de 1994. Para realizar tal transformação, os valores que tinham como período base dezembro de 1992 igual a 100 foram divididos pelo valor do índice referente a agosto de 1994 e, a seguir, multiplicados por 100, obtendo-se toda a série do IPAgr com base agosto de 1994 igual a 100.

Inicialmente, o Índice de Preços Industriais no Atacado para o Brasil (IPI) utilizou como período base dezembro de 1989 igual a 100. Essa base imperou até dezembro de 1991. A partir de então até julho de 1993, a base adotada passou a ser dezembro de 1992 igual a 100. De agosto de 1993 até o final do período analisado, a base passou a ser agosto de 1994 igual a 100. Visando obter toda a série do IPI com a base agosto de 1994 igual a 100, foram necessários alguns procedimentos. Primeiramente, os valores que tinham como base dezembro de 1989 foram convertidos para o período base dezembro de 1992 igual a 100. A seguir, todos os valores com base dezembro de 1992 foram divididos pelo valor do índice de agosto de 1994 igual a 100 e multiplicados por 100, obtendo-se dessa maneira toda a série com o período base agosto de 1994 igual a 100.

Outra observação em relação às variáveis utilizadas neste trabalho diz respeito ao fato de que todas serão utilizadas na forma logarítmica.

#### **3.2 - Métodos**

#### **3.2.1 - Análise de intervenção**

As séries que contêm variáveis econômicas normalmente são afetadas não só por alterações no direcionamento dos instrumentos de política econômica, mas também por eventos de caráter exógeno, como bruscas variações climáticas. Logo, ao se realizar a modelagem econométrica de variáveis econômicas, esses eventos devem ser levados em consideração, pois, caso contrário, corre-se o risco de ser obtidos modelos estruturais viesados, com a conseqüente perda de seu poder de previsão. *"Eventos desse tipo, cujo timing é conhecido, têm sido denominados intervenções, por BOX e TIAO (1975), e podem ser incorporados ao modelo univariado estendendo-o para incluir variáveis de entrada determinísticas (ou dummies) "* (MILLS, 1990, p. 235). A questão é que nem sempre o exato momento das intervenções exógenas pode ser estabelecido *a priori*, fato esse que acarreta efeitos indesejáveis sobre o modelo, causando a ampliação de sua variância. O termo usado para a presença de observações consideradas discrepantes no interior de séries de tempo é *outliers*. Entre os vários efeitos provocados pela existência de *outliers* nas séries de tempo, destacam-se a mudança em seu nível, a qual pode ser abrupta ou suave, e alterações na trajetória de sua tendência.

Basicamente, são duas as estruturas

no caso da análise de intervenção. A primeira delas é denominada *pulse*, representada por *P<sup>T</sup> t . A*ssume valor igual a um no momento da ocorrência de determinado evento e valor igual a zero fora do tempo de ocorrência do evento<sup>10</sup>. A segunda classe de *outlier* é conhecida como *step* e representada por *S<sup>T</sup> <sup>t</sup>*. Nesse caso, a *dummy* assume valor igual a zero antes da ocorrência do evento e valor igual a um no período posterior à ocorrência do evento.

Chamando-se de *I <sup>t</sup>* a variável de intervenção, os dois tipos de intervenção mencionados acima podem ser representados, em termos matemáticos, da seguinte forma:

a) Variável de intervenção do tipo *Pulse*:

$$
I_{t} = P^{T}{}_{t}, comm P^{T}{}_{t} = \begin{cases} 1, t = T \\ 0, t \neq T \end{cases}
$$
 (1)

b) Variável de intervenção do tipo *Step*:

$$
I_{t} = S^{T}{}_{t}, comm S^{T}{}_{t} = \begin{cases} 0, t < T \\ 1, t \ge T \end{cases}
$$
 (2)

De maneira resumida, existem quatro categorias de impactos: a) início abrupto e efeito de duração da intervenção permanente; b) início gradual e efeito de duração da intervenção permanente; c) início abrupto e efeito de duração da intervenção temporário; e d) início gradual e efeito de duração da intervenção temporário.

Até agora, em relação ao processo de construção dos modelos que contêm análise de intervenção, supos-se que o momento exato para a aplicação da intervenção fosse conhecido. Entretanto, em determinadas situações o exato momento da intervenção não é conhecido a *priori*. Quando isso ocorre, esses eventos exógenos desconhecidos podem provocar o surgimento de observações discrepantes, também chamadas *outliers*. Conforme MARGARIDO (1994, p. 65), *"o principal efeito provocado pelo aparecimento de outliers reside no fato de que a identificação do modelo fica prejudicada, pois os outliers podem "mascarar" a verdadeira identificação do modelo. Seguindo o caminho contrário, um modelo que*

*não seja bem especificado pode conduzir ao aparecimento de outliers"*. Portanto, a não inclusão do modelo de intervenção em séries que apresentam valores aberrantes pode levar tanto à superespecificação quanto à subespecificação dos modelos, prejudicando não somente o trabalho de análise estrutural como o poder de previsão do modelo que está sendo elaborado.

Ao se detectar a presença de *outliers*, determinados procedimentos necessitam ser estabelecidos para o seu adequado tratamento. Em primeiro lugar, é necessário identificar qual sua categoria, para posteriormente aplicar a análise de intervenção. Conforme descrito em MILLS (1990), há quatro categorias de *outliers*. O tipo de *outlier* considerado o mais simples é o *additive outlier (AO)*, definido como:

$$
x_t = \varepsilon_t + \omega I^T_t \tag{3}
$$

onde *<sup>t</sup>* representa o modelo de ruído composto por parâmetros auto-regressivos e médias móveis. O *additive outlier* pode ser corrigido com intervenção do tipo *pulse*.

Outra categoria de *outlier* corresponde ao *innovational outlier (IO)*, representada matematicamente como:

$$
x_t = \varepsilon_t + \frac{\theta(B)}{\phi(B)} \omega I^T t \tag{4}
$$

A principal característica do *innovational outlier* é que os resíduos são afetados pelo processo gerador da série, ou seja, o seu efeito sobre a série de tempo não se esgota totalmente no mesmo momento em função da presença do modelo de ruído. Nas palavras de MILLS (1990, p.241-242), a fundamental diferença entre o *innovational outlier* e o *additive outlier* consiste no fato de que o *"caso AO pode ser chamado de um modelo de 'erro grosseiro', desde que somente a t-ésima observação seja afetada. De outra maneira, um IO representa um choque extraordinário em T influenciando x <sup>T</sup> , x T + 1 , ...através da memória do modelo dada por ( B*  $)/\phi$  (B)<sup>"</sup>.

Finalmente, a terceira categoria de *outlier* é denominada *level shift (LS)*, o qual pode ser subdividido quanto ao seu efeito: transitório ou permanente. O tipo de *LS* com efeito permanente pode ser representado como:

<sup>10</sup>Em relação à notação utilizada, é necessário destacar que *t* representa o tempo, enquanto *T* corresponde ao exato momento da introdução da *dummy* ou *dummies* na(s) série(s) de tempo.

$$
x_t = \varepsilon_t + \frac{\omega}{(1 - B)} I^T t \tag{5}
$$

Nesse caso, a magnitude da mudança de nível, a qual é dada pelo parâmetro  $\omega$ , corresponde ao período de tempo em que *t = T*. Quando o efeito do *LS* é temporário, ou seja, se a mudança de nível é apenas transitória, o *LS* assume o seguinte formato:

$$
x_t = \varepsilon_t + \frac{\omega}{(1 - \delta B)} I_t^T
$$
 (6)

Nesse caso, a mudança de nível ocorre a partir do período em que  $t \geq T$ , sendo que seu efeito declina exponencialmente a taxa dada por  $\delta$ , após o impacto inicial de  $\omega$ , ou seja, existe uma "memória" relacionada à presença do parâmetro  $\delta$ . Isto quer dizer que, após a incidência de um choque, é necessário um certo período de tempo até que seu efeito se esgote totalmente.

## **3.2.2 - Teste de raiz unitária com quebra estrutural (Perron)**

Segundo PERRON (1994), os testes de raiz unitária com quebras estruturais<sup>11</sup> têm como base a análise de intervenção desenvolvida por BOX e TIAO (1975). Basicamente, de acordo com a metodologia de análise de intervenção, eventos discrepantes (aberrantes) podem ser separados da função de ruído e ser modelados como mudanças ou intervenções na parte determinística do modelo de série de tempo, isto é, pode-se utilizar *dummies* como variáveis de entrada no modelo que está sendo estimado. Utilizando tal estratégia, é possível separar o que pode e o que não pode ser explicado pelo modelo de ruído. Outro aspecto importante é que se pressupõe que as intervenções sejam exógenas e ocorram em datas conhecidas.

De acordo com PERRON (1994, p. 117), *"são considerados três diferentes tipos de modelos, sendo que para cada um as hipóteses nulas são: uma que permite mudança exógena no nível das séries, uma que permite mudança exógena na taxa de crescimento e uma que concebe as duas mudanças conjuntamente".*

Tendo como base o trabalho de BOX e TIAO (1975), PERRON (1994) elaborou dois tipos de modelos, os quais são posteriormente subdivididos. O modelo *Additive Outlier (AO)* caracterizase pelo fato de que a mudança na função tendência ocorre instantaneamente, enquanto no modelo *Innovational Outlier (IO)* essa mudança é gradual.

#### **- Modelo** *additive outlier (AO)*

O modelo AO é subdividido em três modelos diferentes: a) Modelo 1:

$$
y_t = \mu_1 + \beta t + \theta DU_t + v_t \quad (7)
$$

onde:  $\mu_1$ é o intercepto,  $\beta t$  representa a tendên- $\text{cia}$  determinística, e *D U*  $_t = 1$  se  $t > T$   $_b$  e zero caso contrário, sendo que *t* representa o tempo  $\overline{r}_b$ , o momento no tempo em que ocorreu a quebra estrutural. Nesse caso, *DU<sup>t</sup>* é uma variável *dummy* do tipo *step*, isto é, representa a mudança abrupta de nível (intercepto) da função tendência da série, e *v<sup>t</sup>* é o modelo de ruído. Em relação ao modelo de ruído é necessário observar que *v<sup>t</sup>* é representado por um modelo ARMA, tal que  $A(L)$   $v_t = B(L)$   $e_t$ , o qual é IID  $(0, \sigma^2)$ , enquanto *A(L)* e *B(L)* representam polinômios de ordem *p* e *q* respectivamente, e *L* é o operador de defasagem;

b) Modelo 2:

$$
y_t = \mu_1 + \beta t + \theta D U_t + \gamma D T^* + v_t
$$
 (8)

onde: *D*  $T^*$ <sub>*t*</sub> = *t* -  $T$ <sub>*b*</sub> se *t* >  $T$ <sub>*b*</sub> e zero caso contrário, ou seja, *D T<sup>+</sup>,* representa uma variável *dummy* que capta a mudança na inclinação da função tendência. Portanto, esse modelo incorpora simultaneamente a mudança no intercepto e na inclinação da função tendência (uma abrupta mudança no nível seguida de mudança na taxa de crescimento da série);

<sup>11</sup>Segundo BANERJEE; URGA (1995), a terminologia quebras estruturais não é a mais adequada; no entanto, foi a que prevaleceu na literatura econométrica, a partir do trabalho de PERRON (1989) referente aos testes de raiz unitária e testes de co-integração. Basicamente, os denominados testes de raiz unitária objetivam distinguir quebras determinísticas na tendência ou na média, em séries de tempo de genuínos processos com raiz unitária.

c) Modelo 3:

$$
y_t = \mu_1 + \beta t + \gamma DT^*_{t} + v_t \tag{9}
$$

Esse modelo incorpora mudanças na taxa de crescimento da função tendência, isto é, capta alterações na inclinação da função tendência a partir do ponto da quebra estrutural, sem mudanças abruptas no nível da série.

No caso do modelo *AO*, a estratégia para a detecção de raiz unitária consiste em dois passos. O primeiro é eliminar a função tendência da série original, sendo que esse procedimento é o mesmo para os três modelos. Portanto, devese estimar cada um dos três modelos apresentados e capturar os respectivos resíduos. A partir daí, estima-se uma auto-regressão com os resíduos para cada caso (isto equivale a realizar um teste de raiz unitária ADF sobre o parâmetro  $\alpha$ ). No entanto, a estimação da regressão com os resíduos não é a mesma para os três casos. De acordo com PERRON (1994), para os modelos 1 e 2, a equação estimada é a seguinte:

$$
\widetilde{v}_{t} = \alpha \ \widetilde{v}_{t-1} + \sum_{j=0}^{k} d_{j} D(T_{b})_{t-j} + \sum_{i=1}^{k} a_{i} \ \nabla \widetilde{v}_{t-i} + e_{t}
$$
\n(10)

onde  $\tilde{v}$ , representa os resíduos estimados dos modelos 1 e 2.

Em relação ao modelo 3, dado não haver mudança de nível envolvendo os dois segmentos da tendência a partir do ponto de quebra estrutural, não é necessária a introdução de variáveis *dummies* na regressão dos resíduos no segundo passo. Sendo assim, a auto-regressão para os resíduos estimados no primeiro passo é a seguinte:

$$
\widetilde{v}_{t} = \alpha \ \widetilde{v}_{t-1} + \sum_{i=1}^{k} a_{i} \ \nabla \widetilde{v}_{t-i} + e_{t} \qquad (11)
$$

Outro ponto levantado por PERRON (1994, p. 134) é que este *"procedimento em dois passos permite o teste de raiz unitária que é assintoticamente invariante em relação a (a magnitude de mudança na inclinação) sob a hipótese nula"*.

#### **- Modelo** *innovational outlier (IO)*

a) Modelo 1:

$$
y_{t} = \mu + \theta \ DU_{t} + \beta t + \delta D(T_{b})_{t} + + \alpha y_{t-1} + \sum_{i=1}^{\infty} c_{i} \nabla y_{t-1} + e_{t}
$$
\n(12)

onde:  $D\left(\left\langle T\right\rangle _{b}\right) _{t}=1$  se  $t$  =  $T_{b}$  + 1 e igual a zero caso contrário.

b) Modelo 2:

$$
y_{t} = \mu + \theta DU_{t} + \beta t + \gamma DT^{*} +
$$
  
+ 
$$
\delta DT(T_b)_{t} + \alpha y_{t-1} + \sum_{i=1}^{\infty} c_i \nabla y_{t-1} + e_t
$$
 (13)

Segundo PERRON (1994), a hipótese nula impõe restrições sobre os coeficientes. No caso do modelo 1, a hipótese nula é de que  $\alpha = 1$ (tenha raiz unitária),  $\theta = \beta = 0$  (não haja variação abrupta no nível da série (intercepto) e não haja tendência) e  $\delta \neq 0$ , isto é, há mudança de intercepto a partir do ponto de quebra estrutural. Para o modelo 2, a hipótese nula é de que  $\alpha = 1$  (tenha raiz unitária) e  $\beta = \gamma = 0$  (não haja termo de tendência e não haja mudança na inclinação da função tendência) e  $\delta \neq 0$ . A hipótese alternativa, a qual é válida para ambos os modelos, é de que  $| \alpha | < 1$  (não haja raiz unitária) e  $\delta = 0$  (não haja mudança de intercepto a partir do ponto de quebra estrutural).

Os valores críticos para os testes de raiz unitária com quebra estrutural podem ser encontrados em PERRON (1989), Tabelas IV.B e VI.B, para os modelos *IO* (1 e 2) e *AO* (1 e 2), e em PERRON (1993), para o modelo 3 *AO*.

PERRON (1994) chama a atenção para o fato de que o valor crítico depende da posição relativa ocupada pela quebra estrutural na série, o qual é dado pela seguinte fórmula:  $\lambda = \frac{T_{b}}{T}$ , onde  $T_{b}$  representa o ponto temporal em que ocorreu a quebra estrutural na série e *T* é o total de observações da série. Entretanto, a menos que a quebra estrutural ocorra muito perto do início ou do fim da série, as variações nos valores críticos são irrelevantes. Portanto, na maio-

 $\mathsf{\Sigma}$ ൯ rת ൯ rid $\mathcal{S}_{\bullet}$  $\mathsf{\Sigma}$ ൯ rioA.

ria das vezes, pode-se utilizar o valor crítico correspondente à quebra estrutural no meio da série, isto é, com  $\lambda = 0.5$ .

# **3.2.3 - Teste de raiz unitária com quebra estrutural (Franses e Haldrup)**

Quando a série de tempo apresenta mais de uma quebra estrutural, o método desenvolvido por PERRON (1989 e 1994) não é o mais adequado. Diante da presença de mais de uma quebra estrutural, aliada ao fato de estas serem classificadas como do tipo *AO*, pode-se utilizar o procedimento desenvolvido por FRANSES e HALDRUP (1993), os quais sugerem uma forma simples e prática para realizar o teste de raiz unitária ADF. Consiste na inclusão de variáveis *dummies* na auto-regressão do próprio teste ADF. De acordo com os autores, esse procedimento via inclusão de variáveis de intervenção do tipo *pulse* não afeta a distribuição limite do teste ADF. O teste de raiz unitária ADF, ainda segundo FRANSES e HALDRUP (1993), deve ser conduzido levando-se em consideração a seguinte regressão:

$$
\nabla z_{t} = (\alpha - 1) z_{t-1} + \sum_{i=0}^{p} \sum_{j=1}^{k} \omega_{ij} D^{j}{}_{t-i} +
$$
  
+ 
$$
\sum_{i=1}^{p} \psi_{i} \nabla z_{t-1} + e_{i}
$$
 (14)

onde testa-se se o termo  $\alpha - 1$  é igual a zero, utilizando o teste convencional ADF. Um termo de tendência também pode ser incluído na estimação da regressão. É importante observar que cada variável *dummy* do tipo *pulse* (D<sup>j</sup> ) incluída na estimação do modelo assume valor igual a um no tempo *j*, e também que a inclusão de *p* defasagens, representadas pela presença dos termos com diferenças defasadas, necessariamente corresponde a igual ordem de defasagem em relação a cada variável *dummy* utilizada no teste ADF. Em relação à variável LTCR, a visualização gráfica sugere a inclusão de variáveis de intervenção nas seguintes datas: março de 1990, novembro de 1990, janeiro de 1994 e fevereiro de 1995. Em outras palavras, conforme MARGARIDO e BARROS

(2000, p.61), o *"teste de raiz unitária com quebra estrutural proposto por FRANSES e HALDRUP (1993) é uma extensão do teste ADF. A diferença é que na estimação do teste são incluídas variáveis de intervenção do tipo pulse."*

#### **4 - ANÁLISE DE RESULTADOS**

A visualização gráfica mostrou que todas as séries apresentaram alteração drástica de trajetória a partir da implementação do Plano Real, em julho de 1994 (Figuras 1 a 5). O Plano Real modificou as expectativas dos agentes econômicos, reduzindo dessa forma a taxa de crescimento dos preços na economia comparativamente ao período anterior ao plano. Por essa variável possuir quebra estrutural, os testes ADF não podem ser utilizados diretamente, pois, conforme ENDERS (1995), quando as variáveis têm quebras estruturais, as estatísticas ADF e Phillips-Perron são viesadas no sentido de não rejeitar a hipótese nula de raiz unitária, quando na verdade a série é estacionária.

Como todas as variáveis utilizadas apresentaram apenas uma quebra estrutural, foi utilizado o teste de raiz unitária proposto em PER-RON (1989 e 1994). A exceção ficou por conta da variável LTCT, a qual apresentou mais de uma quebra estrutural. Nesse caso, utilizou-se o teste de raiz unitária desenvolvido por FRANSES e HALDRUP (1993).

O primeiro passo reside na escolha do modelo (*AO* ou *IO*) para cada variável. PERRON (1994) sugere a utilização do modelo 2 do caso *IO*, por ser o de caráter mais geral.

Para a escolha dos modelos a ser utilizados nesse estudo, foram estimados modelos *IO* (caso 2) e *AO* (caso 3) para as variáveis LIPA, LIParg, LIPI, LTC e LM2. A visualização gráfica de cada série mostra que essas variáveis apresentam mudança na inclinação da tendência, justificando dessa forma a escolha do caso 3 do modelo *AO* (Figuras 1 a 5).

Dado que as quebras estruturais na função tendência de todas as variáveis envolvidas ocorreram de maneira abrupta, optou-se em utilizar unicamente os modelos do caso *AO.* Os

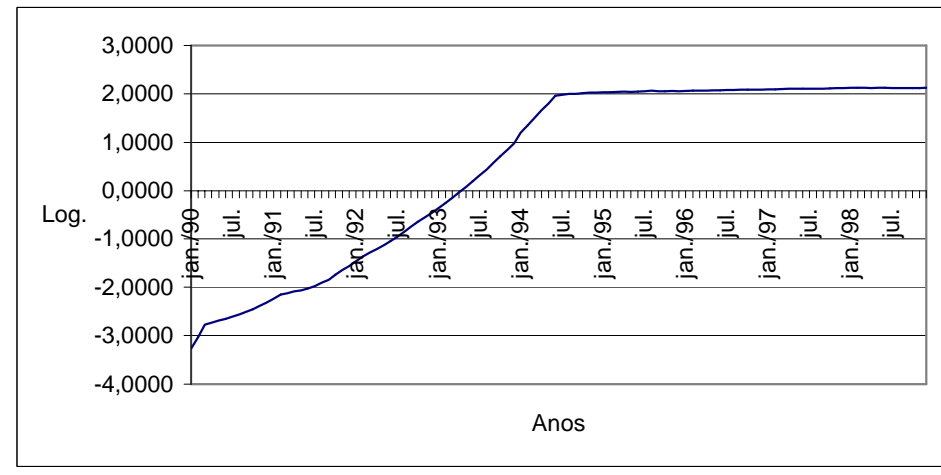

**Figura 1 -** Logaritmo do Índice de Preços no Atacado (LIPA), Brasil, Janeiro de 1990 a Dezembro de 1998. Fonte: Dados Básicos da Conjuntura Econômica (1991/1999).

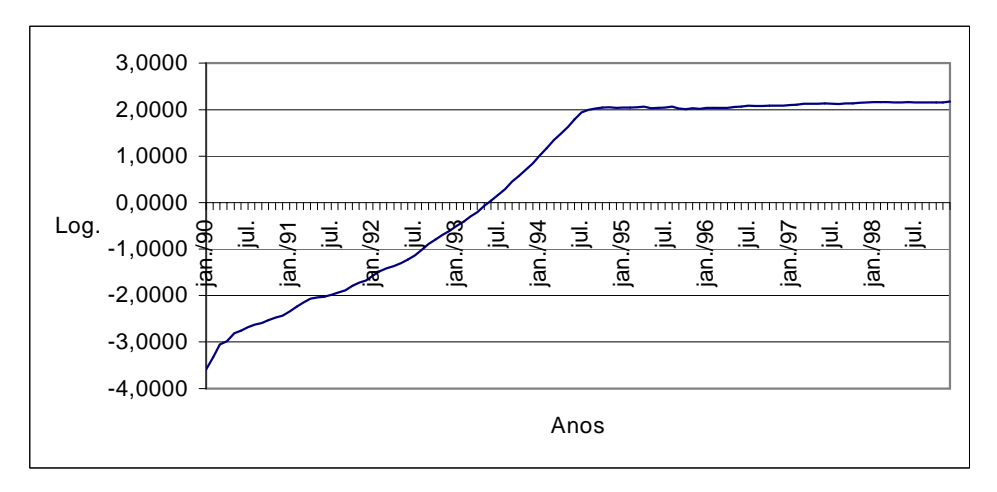

**Figura 2** - Logaritmo do Índice de Preços Agrícolas (LIPArg) no Atacado, Brasil, Janeiro de 1990 a Dezembro de 1998. Fonte: Dados Básicos da Conjuntura Econômica (1991/1999).

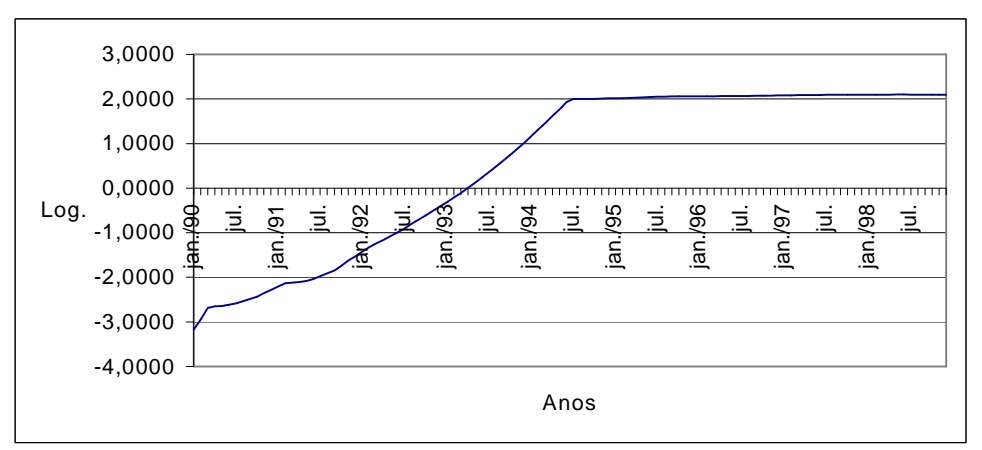

**Figura 3** - Logaritmo do Índice de Preços Industriais (LIPI) no Atacado, Brasil, Janeiro de 1990 a Dezembro de 1998. Fonte: Dados Básicos da Conjuntura Econômica (1991/1999).

*Informações Econômicas, SP, v.31, n.4, abr. 2001.*

Apl. H c൯ U, ≀ರ o

d

Rai

l. i $\sum_{i=1}^{n}$ 

i

e<br>ෆ

Н ወ ທ ى eທ

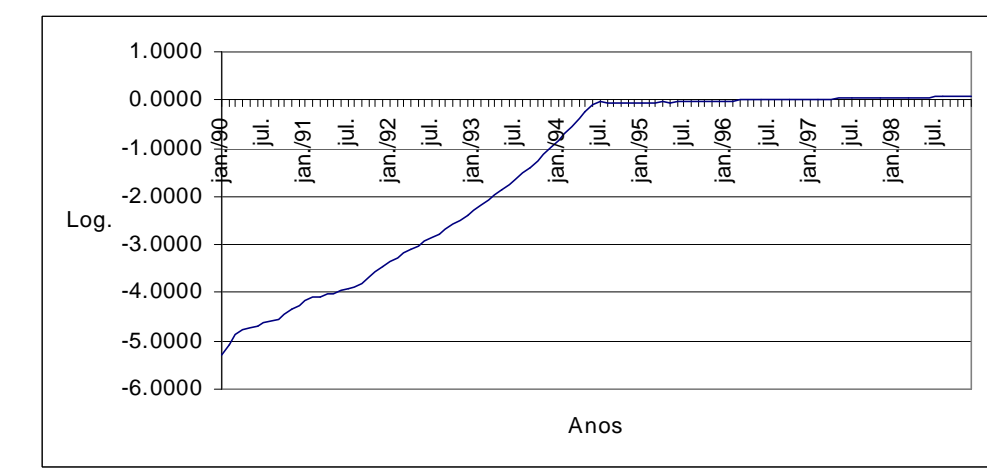

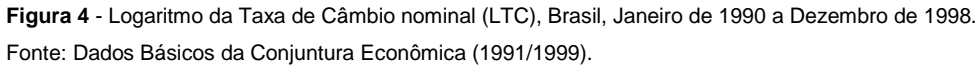

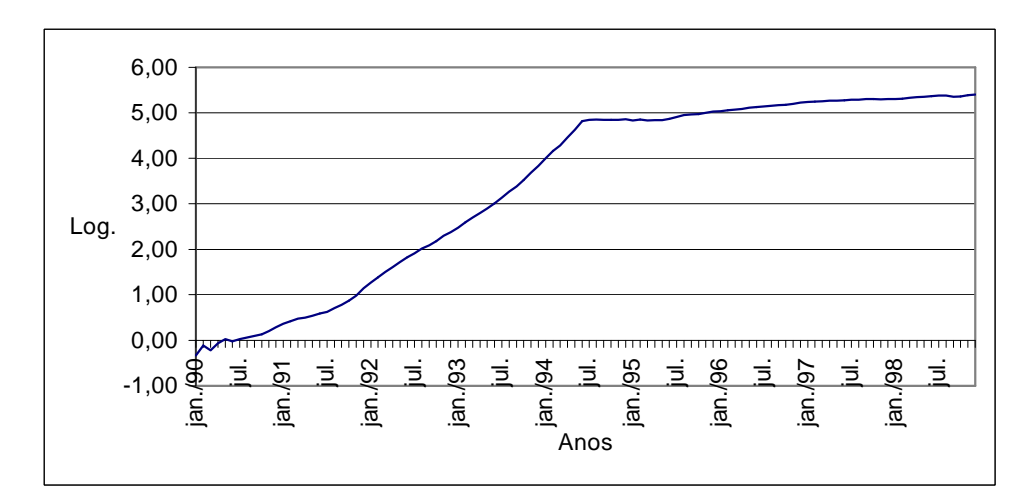

**Figura 5** - Logaritmo da Oferta de Moeda (LM2), Brasil, Janeiro de 1990 a Dezembro de 1998. Fonte: Dados Básicos da Conjuntura Econômica (1991/1999).

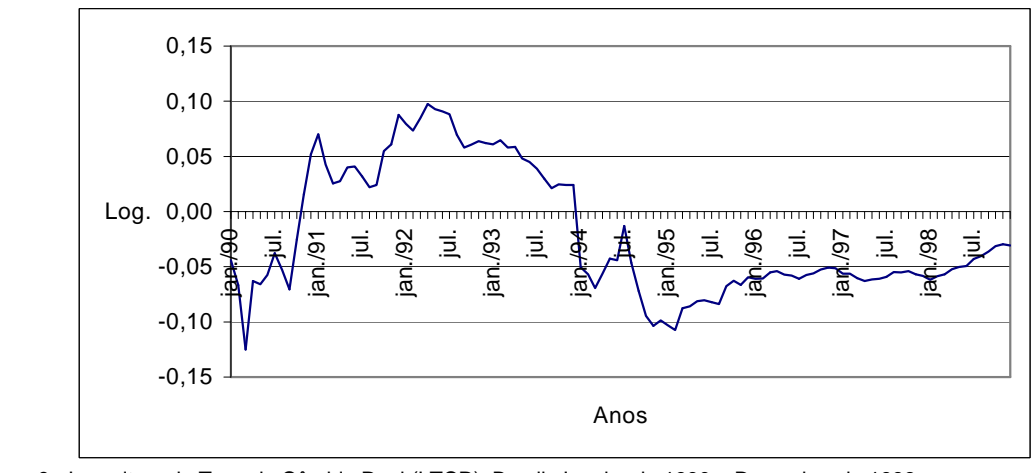

**Figura 6** - Logaritmo da Taxa de Câmbio Real (LTCR), Brasil, Janeiro de 1990 a Dezembro de 1998. Fonte: Dados Básicos da Conjuntura Econômica (1991/1999).

*Informações Econômicas, SP, v.31, n.4, abr. 2001.*

 $\mathsf{\Sigma}$ ൯ rת ൯ rid $\mathcal{S}_{\bullet}$  $\mathsf{\Sigma}$ ൯ rio $\dot{\mathbb{A}}$  . modelos do tipo *IO* são mais adequados quando are verificado na tabela 1. a quebra acontece de maneira mais suave.

Como já mencionado, ao se trabalhar com os modelos *AO* são necessários dois passos. Em primeiro lugar, é necessário estimar uma regressão que contenha apenas o intercepto, uma variável tendência e uma variável *dummy* que capta a mudança de inclinação da função tendência (Caso 3), conforme a equação 9, ou duas variáveis de intervenção que representam a mudança de intercepto e de inclinação da série (Caso 2), de acordo com a equação 8. Esse procedimento inicial visa eliminar a tendência da série. Estimada essa regressão, aplica-se um teste de raiz unitária sobre os respectivos resíduos, utilizando-se a equação 11 para o caso três, e a equação 10 para os casos um e dois. O valor calculado do teste de raiz unitária deve então ser comparado aos valores críticos da tabela 1 (caso 3), em PERRON (1993), e na tabela VI.B (caso 2), conforme apresentado em PERRON (1989).

Para a estimação da regressão, utilizou-se o procedimento Autoreg (*Proc Autoreg*) do *SAS,* como apresentado em SAS INSTITUTE (1993), enquanto para os testes de raiz unitária do tipo ADF foi utilizada a opção *STATIONARITY* do procedimento ARIMA (*Proc ARIMA*) do SAS, conforme exposto em SAS INSTITUTE (1996).

Os resultados das regressões e dos testes de raiz unitária com quebra estrutural para o modelo *AO* caso 3, referentes às variáveis LIPA, LIParg, LIPI, LTC e LM2, encontram-se na tabela 1.

Os resultados de todos os testes de raiz unitária mostraram que as variáveis LIPA, LIParg, LIPI, LTC e LM2 (modelo *AO* caso 3) possuem raiz unitária, uma vez que os valores calculados de  $t(\alpha)$  para cada variável são maiores do que os respectivos valores críticos tabelados da estatística  $t(\alpha)$ . Tomando como exemplo a variável LIPA, o valor calculado para estatística  $t(\alpha)$  é igual a -2,41, enquanto seu respectivo valor tabelado corresponde a –3,93, ao nível de 5%, com  $\lambda = 0.5$  (Tabela 1). Por este último ser menor que o primeiro, a hipótese nula de que existe raiz unitária é aceita; em contrapartida, rejeita-se a hipótese alternativa de que há flutuação estacionária ao redor de uma função tendência determinística. O mesmo raciocínio aplica-se às demais variáveis, pois, nos outros modelos analisados, os valores calculados ficaram acima dos respectivos valores tabelados, conforme pode

ser verificado na tabela 1.

O teste de raiz unitária ADF para a variável LTCR foi conduzido conforme apresentado por FRANSES e HALDRUP (1993). Foram introduzidas quatro variáveis de intervenção do tipo *Pulse,* relativas a março de 1990 (DM90), novembro de 1990 (DN90), janeiro de 1994 (DJ94) e fevereiro de 1995 (DF95). Todas as variáveis de intervenção apresentaram-se significativas em relação aos seus respectivos testes *t*, com exceção de DF95, a qual foi removida da estimação da auto-regressão. Para a determinação do número de defasagens a ser utilizadas no teste ADF, adotou-se o método *data-dependent*, em que partiuse inicialmente de um modelo auto-regressivo de ordem doze. As defasagens não significativas foram removidas. No final, não foi necessária a inclusão de nenhuma defasagem. O resultado obtido pelo teste ADF mostrou que o valor calculado do teste  $\tau$  é superior em módulo comparado ao seu respectivo valor tabelado em nível de 5,0%. Isso indica que esta variável pode ser considerada integrada de ordem zero, uma vez que o teste ADF rejeitou a hipótese nula de raiz unitária para a variável em nível. No entanto, ao utilizarse como referência o nível de significância de 1,0%, conclui-se que essa variável é integrada de ordem um, dado que o valor calculado (-1,982) é inferior em módulo ao seu respectivo valor tabelado (-2,60554), ou seja, a esse nível de significância, a hipótese nula de raiz unitária não pode ser rejeitada (Tabela 2). Em função desse conflito de resultados, e também pelo fato de o valor calculado estar muito próximo do valor tabelado em nível de 5,0%, optou-se por utilizar a visualização gráfica dessa variável para a tomada de decisão em relação à sua ordem de integração. Analisando graficamente o comportamento da variável LTCR (Figura 6), verifica-se que ela não se desloca ao longo do tempo de maneira estacionária, isto é, não oscila aleatoriamente ao redor de uma média. Sendo assim, essa variável também foi considerada integrada de ordem um.

## **5 - CONCLUSÕES**

Este *paper* apresentou a teoria relativa aos testes de raiz unitária com quebra estrutural conforme desenvolvido em PERRON (1989, 1993 e 1994) e FRANSES e HALDRUP (1993).

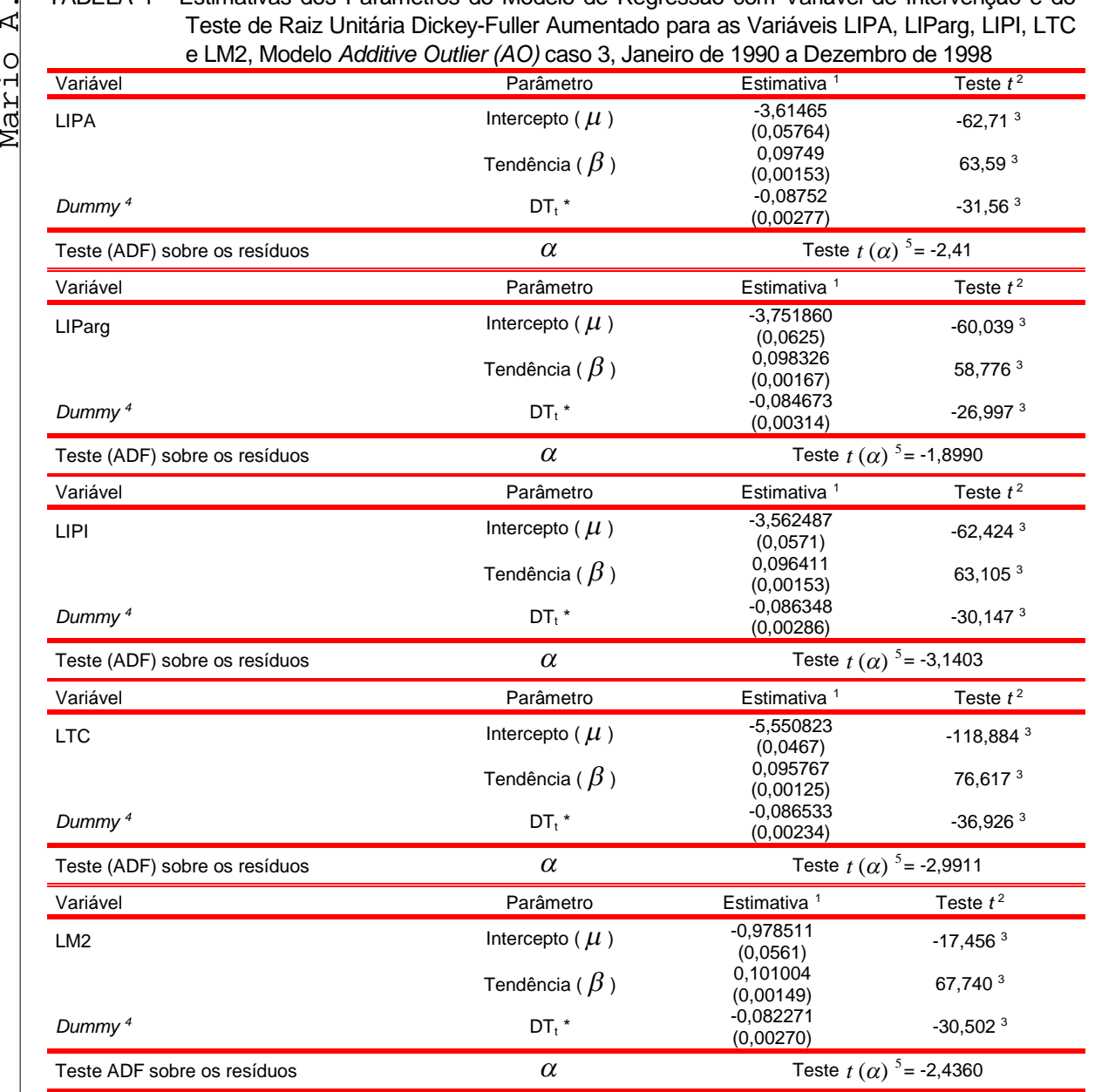

TABELA 1 - Estimativas dos Parâmetros do Modelo de Regressão com Variável de Intervenção e do

Para  $\lambda$   $^6$   $=$   $0,5$   $\,$   $\,$  Valor Crítico em nível de 10,0%, 5,0% e 1,0% para a estatística  $\,t$   $(\alpha)$  corresponde respectivamente a -3,65, -3,93 e -4,49.

1Erro padrão da estimativa entre parênteses.

<sup>2</sup>Teste *t* convencional.

<sup>3</sup>Significativo ao nível de 1,0%.

 $^4$ Variável de intervenção que capta mudança na inclinação da função tendência, a qual é definida como: DT $^*$ t = t – T<sub>b</sub> se t >  ${\mathsf T}_{\texttt b}$  e igual a zero caso contrário, sendo que  ${\mathsf T}_{\texttt b}$  representa o ponto de quebra estrutural na série.

<sup>5</sup>As tabelas que contêm os valores críticos de  $t(\alpha)$  encontram-se em PERRON (1989 e1994).

6  $\lambda = \frac{T_b}{T}$ , onde T é o número total de observações; logo,  $\hat{\lambda}$  representa a posição temporal relativa ocupada pela quebra

estrutural na série.

Fonte: Dados Básicos da Conjuntura Econômica (1991/1999).

*Informações Econômicas, SP, v.31, n.4, abr. 2001.*

 $\mathsf{\Sigma}$ ൯ rת ൯ rid $\mathcal{S}_{\bullet}$  $\mathsf{\Sigma}$ ൯ rio

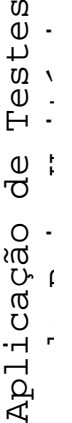

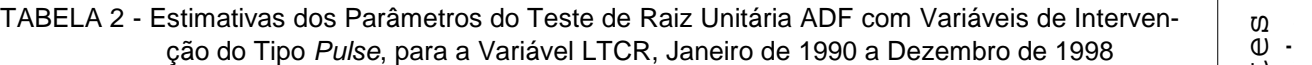

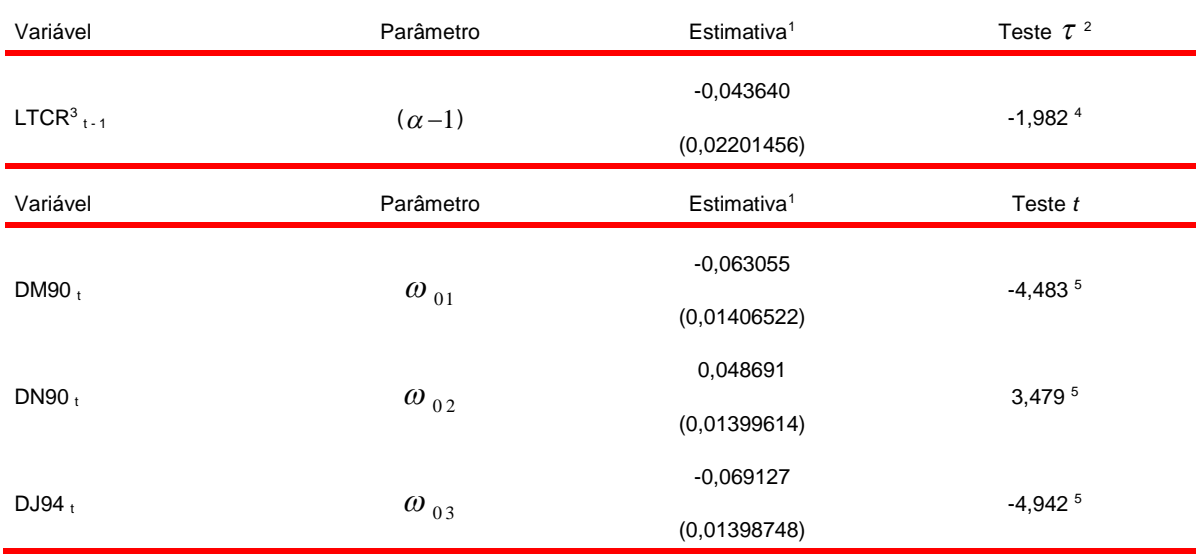

<sup>1</sup>Erro padrão da estimativa entre parênteses.

<sup>2</sup>Valores críticos para  $\tau$  obtidos conforme descrito em MACKINNON (1991). Correspondem respectivamente a -1,61895, em nível de 10,0%, -1,94667, em nível de 5,0%, e -2,60554, em nível de 1,0%.

<sup>3</sup>Variável em nível.

<sup>4</sup> Significativo em nível de 5,0%.

<sup>5</sup> Significativo em nível de 1,0%.

Fonte: Dados básicos da Conjuntura Econômica (1991/1999) e U.S. Department of Labor, Bureau of Labor Statistics.

Utilizaram-se como exemplos séries mensais relativas aos índices de preços no atacado total, agrícola e industrial, além da oferta de moeda (conceito de agregado monetário M2), taxa de câmbio nominal e taxa de câmbio real, para o período de janeiro de 1990 a setembro de 1998. Os resultados mostraram que essas séries têm uma quebra estrutural exatamente no mês de implementação do Plano Real (julho de 1994), e que, portanto, os testes convencionais de raiz unitária do tipo ADF e PP não são os mais indicados nesses casos, pois conduzem a resultados viesados. Este estudo constatou que a hipótese alternativa de que essas séries apresentam flutuação estacionária em torno de uma função tendência determinística pode ser rejeitada, ou seja, aceita-se a hipótese nula de que essas séries possuem raiz unitária.

A série relativa à taxa de câmbio real apresentou mais de uma quebra estrutural no decorrer do período de janeiro de 1990 a dezembro de 1998. Por isso, não se pôde utilizar os testes de raiz com quebra estrutural desenvolvidos por PERRON (1994 e 1989). Optou-se em utilizar o teste de raiz com quebra estrutural conforme

apresentado em FRANSES e HALDRUP (1993). Esse teste é recomendado nos casos em que há mais de uma quebra estrutural na série de tempo; no entanto, somente é válido caso a quebra seja do tipo *additive outlier*, a qual pode ser corrigida com variável de intervenção do tipo *pulse*.

Outro aspecto a ser realçado é que, apesar de os testes de raiz unitária serem um importante instrumento para a tomada de decisão por parte do pesquisador sobre a correta especificação de modelos econométricos, seus resultados precisam ser analisados com cautela, visto que possuem baixo poder, ou seja, são extremamente sensíveis à inclusão e/ou remoção de intercepto e tendência, e em função do tamanho da amostra e do número de defasagens utilizadas. Deve-se, também, tomar cuidado quando os valores calculados dos testes de raiz unitária estão muito próximos aos respectivos valores tabelados, pois isto pode indicar erroneamente que a série é estacionária, quando na verdade isso não acontece.

Além de todos esses aspectos relacionados aos testes de raiz unitária, este artigo procurou enfatizar que a questão relativa às quebras 20

 $\mathsf{\Sigma}$ ൯ rת ൯ rid $\mathcal{S}_{\bullet}$  $\mathsf{\Sigma}$ ൯ rioA.

estruturais também deve ser considerada quando da execução desses testes. Torna-se de fundamental importância para o pesquisador fazer a visualização gráfica da série analisada antes de escolher o tipo de teste de raiz unitária mais adequado. Especificamente no caso da economia brasileira, observa-se que nos anos oitentas e noventas as séries econômicas apresentam diversas quebras estruturais, principalmente relacionadas às mudanças de política econômica que visavam estabilizar o nível de preços da economia. No período de 1986 a 1994, foram colocados em prática seis planos de estabilização, co-

meçando com o Plano Cruzado, em fevereiro de 198612. Portanto, ao realizar os testes de raiz unitária, o pesquisador deve levar em consideração esses aspectos, embora os testes de raiz unitária com quebra estrutural ainda sejam pouco conhecidos.

12CUNHA e MARGARIDO (1999) analisaram o comportamento do IGP utilizando o método de teste de raiz unitária com quebra estrutural desenvolvido por BANERJEE; LUMS-DAINE; STOCK (1992), o qual permite analisar a questão relativa à ordem de integração de variáveis quando existe mais de uma quebra estrutural na série de tempo.

## **LITERATURA CITADA**

BANERJEE, A.; URGA, G. **Looking for structural breaks in cointegrated systems**. London: London Business School/Centre for Economic Forecasting. Jun. 1995. 22 p. (Discussion Paper, n.18-95).

\_\_\_\_\_\_; LUMSDAINE, R. L.; STOCK, R. L. Recursive and sequential tests of unit-root and trend-break hypotheses: theory and international evidence. **Journal of Business & Economic Statistics**, v. 10, p. 271-87, 1992.

BOX, G. E. P.; TIAO, G. C. Intervention analysis with application to economic and environmental problems. **Journal of the American Statistical Association**, Washington, v. 70, n. 3, p. 70-79, Mar. 1975.

CONJUNTURA ECONÔMICA. Rio de Janeiro: FGV, 1991-99.

CUNHA, M. S. ; MARGARIDO, M. A. Avaliação dos impactos dos planos de estabilização pós-1986 sobre o índice geral de preços (IGP): uma aplicação da metodologia Box & Jenkins. **Agricultura em São Paulo**, São Paulo, v. 46, n. 2, p. 1-18. 1999.

DICKEY, D. A.; FULLER, W. A. Distribution of the estimators for autoregressive time series with unit root. **Journal of The American Statistical Association**, Washington, v. 74, n. 366, p. 427-431, Jun. 1979.

\_\_\_\_\_\_. Likelihood ratio statistics for autoregressive time series with a unit root. **Econometrica**, Chicago, v. 49, n. 4, p. 1057-1072, Jul. 1981.

ENDERS, W. **Applied econometric time series**. New York: John Wiley and Sons, 1995. 433 p.

ENGLE, R. F.; GRANGER, C. W. J. **Long-run economic relationship**: readings in cointegration. New York: Oxford University Press, 1991. 301 p. (Advanced texts in econometrics).

FRANSES, P. H.; HALDRUP, N. **The effects of additive outliers on tests for unit roots and cointegration**. Florence: European University Institute, 24 p. 1993 (EUI Working Paper ECO, n. 93/16).

FREITAS FILHO, F. et al. Aspectos operacionais do mercado cambial brasileiro. **Agricultura em São Paulo**, São Paulo, v. 40, n. 2, p. 67-93, 1993.

FULLER, W. A. **Introduction to statistical time series**. 2nd ed. New York: John Wiley & Sons, 1996. 698 p.

GRANGER, C.; NEWBOLD, P. Spurious regressions in econometrics . **Journal of Econometrics**, Nottingham, v. 2, <sup>a</sup>p. 111-120, Jul. 1974.

JOHANSEN, S.; JUSELIUS, K. Maximum likelihood estimation and inference on cointegration with applications to the demand for money. **Oxford Bulletin of Economics and Statistics**, v. 52, n. 2, p. 169-210, 1990.

MARGARIDO, M. A. **Transmissão de preços agrícolas internacionais sobre preços agrícolas domésticos**: o caso do Brasil. 2000. 173 p. Tese (Doutorado em Economia) – Escola Superior de Agricultura Luiz de Queiroz, Universidade de São Paulo, Piracicaba.

\_\_\_\_\_\_. **Transmissão de preços internacionais de suco de laranja para preços ao nível de produtor de laranja no estado de São Paulo**. 1994. 96 p. Dissertação (Mestrado em Economia) – Escola de Administração de Empresas, Fundação Getúlio Vargas, São Paulo.

\_\_\_\_\_\_; BARROS, G. S. A. C. Transmissão de preços agrícolas internacionais para preços agrícolas domésticos no Brasil. **Agricultura em São Paulo**, São Paulo, v. 47, n. 2, p. 53-81, 2000.

MILLS, T. C. **Time series techniques for economists**. New York: Cambridge University, 1990. 377 p.

PERRON, P. The great crash, the oil price shock and the unit root hypothesis. **Econometrica**, v. 57, n. 6, p. 1361- 1401, Nov. 1989.

\_\_\_\_\_\_. The great crash, the oil price shock and the unit root hypothesis: erratum. **\_\_\_\_\_\_**, v. 61, n. 1, p. 248-249, Jan. 1993.

\_\_\_\_\_\_\_. Trend, unit root and structural change in macroeconomic time series. In: RAO, B. B. **Cointegration for the applied economist**. New York, ST. Martin's Press, 1994. p. 113-146.

PHILLIPS, P. C. B.; PERRON, P. Testing for a unit root in time series regression. **Biometrika**, Great Britain, v. 75, n. 2, p. 335-346. 1988.

SAS Institute Inc. **SAS/ETS Software**: changes and enhancements for release 6.12*.* Cary, NC., 1996. 112 p.

\_\_\_\_\_\_. **User's guide, version 6**. 2nd ed. Cary, NC., 1993. 1022 p.

ZINI JÚNIOR, Á. A. **Taxa de câmbio e política cambial no Brasil**. São Paulo: EDUSP/BMF, 1993. 192 p.

# *APLICAÇÃO DE TESTES DE RAIZ UNITÁRIA COM QUEBRA ESTRUTURAL EM SÉRIES ECONÔMICAS NO BRASIL NA DÉCADA DE 90*

*RESUMO: Esse artigo analisou o comportamento das séries econômicas relativas aos índices de preços no atacado total, preços agrícolas e industriais também no atacado, além da taxa de câmbio nominal, oferta de moeda pelo conceito M2 e taxa de câmbio real para o período de janeiro de 1990 a dezembro de 1998. A metodologia utilizada consistiu em testes de raiz unitária com quebra estrutural, conforme desenvolvidos por PERRON (1994 e 1989) e FRANSES e HALDRUP (1993), e análise de intervenção (BOX e TIAO, 1975). Quando séries de tempo apresentam quebra estrutural, os testes de raiz unitária convencionais do tipo Dickey-Fuller Aumentado (ADF) e Phillips-Perron (PP) conduzem a resultados viesados em relação à estacionariedade ou não das séries temporais. Os testes desenvolvidos por PERRON (1994 e 1989) são indicados quando a série de tempo possui somente uma quebra estrutural. O teste de FRANSES e HALDRUP (1993) pode ser utilizado quando a série de tempo apresenta mais de uma quebra estrutural do tipo additive outlier e pode ser corrigida com uma variável de intervenção do tipo pulse. A análise gráfica mostrou que todas as séries, com exceção da taxa de câmbio real, apresentaram quebra estrutural na data de implementação do Plano Real, em julho de 1994.*

 $\mathsf{\Sigma}$ ൯ rת ൯ rid $\mathcal{S}_{\bullet}$  $\mathsf{\Sigma}$ ൯ rio $\dot{\mathbb{A}}$  . *Sendo assim, ao invés dos testes ADF e PP para a determinação da ordem de integração dessas variáveis, deve-se utilizar o teste proposto por PERRON (1994). Os resultados dos testes de raiz unitária mostraram que todas as variáveis não são estacionárias ao redor de uma tendência determinística, ou seja, possuem raiz unitária.*

*Palavras-chave: raiz unitária com quebra estrutural, análise de intervenção, outlier.*

## *APPLICATION OF UNIT ROOT TEST WITH A STRUCTURAL BREAK IN ECONOMIC SERIES IN BRAZIL IN THE 1990´S DECADE*

*ABSTRACT: This article analyzed the behavior of economic series concerning total wholesale price indexes, agricultural and industrial prices also at wholesale level, besides the nominal exchange rate, supply money according to the M2 concept, and the real exchange rate over January 1990- December 1998. The unit root test with a structural break was used, as developed by PERRON (1994 and 1989), FRANSES ; HALDRUP (1993), as well as the intervention analysis (BOX ; TIAO, 1975). When the time series contains a structural break, unit root tests like the Augmented Dickey-Fuller (ADF) and the Phillips-Perron (PP) lead to biased results in relation to the stationarity or non-stationarity of the time series. The tests developed by PERRON (1994 and 1989) are suitable when the time series has only one structural break. The FRANSES; HALDRUP (1993) test can be used when the time series presents more than one structural break under the additive outlier type, and it can be corrected with a pulse intervention variable. The graphic analysis showed that all the series, except the real exchange rate, presented a structural break on the date of the implementation of the Real Plan in July of 1994. Thus, instead of the ADF and PP tests for the determination of the integration order, the test proposed by PERRON (1994) must be used. The results of the unit root tests showed that all variables are not stationary around a deterministic trend, i.e., they have unit root.*

*Key-words: unit root test with a structural break, intervention analysis, outlier.*

Recebido em 07/02/2001. Liberado para publicação em 02/03/2001.